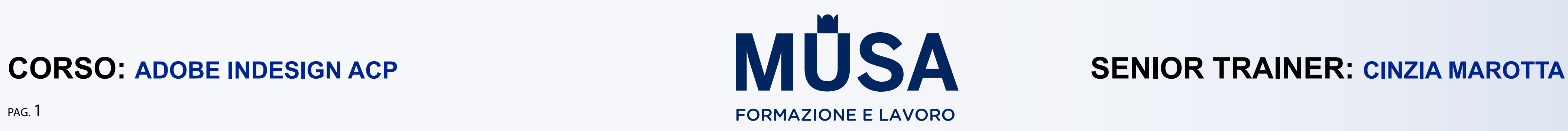

### **Laboratorio live ADOBE INDESIGN CC**

*Progettare e realizzare il Portfolio*

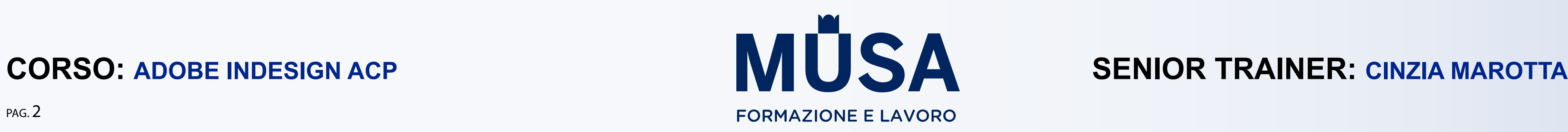

#### **Cos'è un portfolio**

- È la rappresentazione grafica (e testuale) di un professionista.
- Deve contenere una presentazione personale (personalità ed esperienze), dei lavori, del sapere.
- Deve trasmettere l'identità completa: professionale e caratteriale.

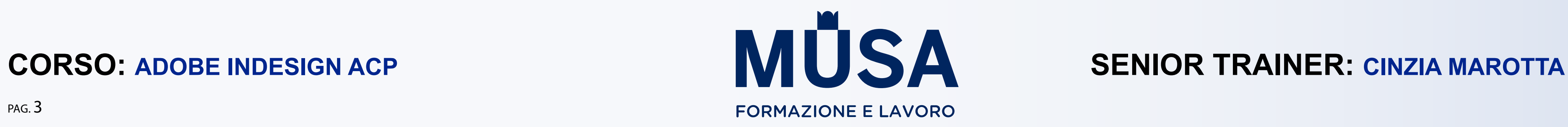

#### **Menabò**

- Organizzare i contenuti.
- Seguire una logica nell'inserimento dei contenuti.
- Creare un menabò.

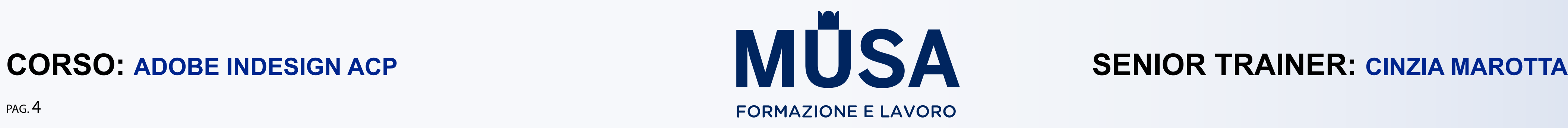

#### **Il formato**

- Stampa o digitale?
- e "personale"; il sito è facilmente aggiornabile e condivisibile)
- Altri formati? (Publish Online)
- Condivisione social network (Behance)

# • Pdf o sito web? (il pdf è scaricabile e permette una narrazione più strutturata

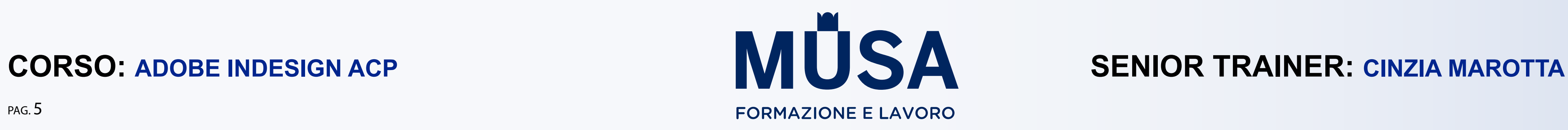

#### **Dimensioni**

- A4 (orizzontale o verticale)
- 1920x1080 px
- Per smartphone...

#### **Software**

- InDesign
- Figma
- Wordpress
- Behance

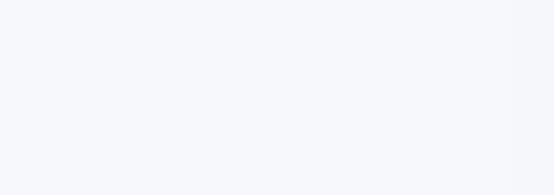

• ...

![](_page_5_Picture_9.jpeg)

**CORSO: ADOBE INDESIGN ACP SALE AND SENIOR TRAINER: CINZIA MAROTTA** 

![](_page_6_Picture_5.jpeg)

#### **Pianificare il lavoro**

- Organizzare le risorse
- Strutturare
- Prevedere la navigazione

![](_page_7_Picture_7.jpeg)

#### **Menabò**

- Presentazione personale
- Skills
- Elenco dei lavori (con miniature)
- Singoli lavori per pagina
- Contatti

![](_page_8_Picture_6.jpeg)

![](_page_8_Picture_10.jpeg)

#### **Parlare di sé e dei propri lavori**

- Non è facile: estrema sintesi ed enfasi sui punti di forza.
- Quanti lavori? Solo quelli importanti e degni di nota (in caso di carenza si possono aggiungere lavori personali)
- La [legge di Miller](https://it.wikipedia.org/wiki/Il_magico_numero_sette,_pi%C3%B9_o_meno_due#:~:text=L) (mediamente si ricordano 7 elementi).
- Riconoscere eventuali meriti (se alcuni lavori sono stati eseguiti con collaboratori, va citato esplicitamente).

![](_page_9_Picture_6.jpeg)

![](_page_9_Picture_10.jpeg)

#### **Lo storytelling**

- È una tecnica di comunicazione che permette di far ricordare il racconto.
- I racconti hanno il potere di coinvolgere la sfera emotiva delle persone; il cervello comprende più facilmente una storia anziché una formula o un processo logico.
- In questo modo la comunicazione diventa coinvolgente e attraente; la storia resta impressa nella mente di chi la guarda/ascolta.
- È l'evoluzione dell'arte della narrazione, utilizzata da millenni per tramandare storie, conoscenze, esperienze e tradizioni.

![](_page_10_Picture_5.jpeg)

#### **Competenze**

- È un portfolio, non è un curriculum.
- Non inserite le percentuali di conoscenza di qualcosa.
- Dichiarate in maniera chiara e onesta cosa conoscete e cosa sapete fare.

![](_page_11_Picture_8.jpeg)

#### **Lavori**

- Selezionare i progetti più interessanti e specificare:
	- data e cliente (se si tratta di elaborazioni personali va dichiarato)
	- brief
	- tempi di realizzazione
	- caratteristiche
	- feedback

![](_page_12_Picture_6.jpeg)

![](_page_12_Picture_10.jpeg)

#### **Categorie professionali**

- Web design and development: Web designer Web developer Web applications developer - User interface designer - Front-end developer - Back-end developer
- Interactive media design: Interaction designer Animator Game designer
- Graphic design and print production: Creative/art director Print production manager or coordinator - Book designer - Layout artist - Logo designer - Brand identity designer - Illustrator - Photo editor/Photoshop artist - Photographer - Prepress technician
- Video and audio production: Producer Writer Director Editor Audio engineer

![](_page_13_Picture_8.jpeg)

#### **Realizzazione con InDesign**

- Dimensioni e formato.
- Griglie e layout.
- Tema cromatico.
- Elementi fissi.
- Formattazione testi.
- Regole stilistiche per un design coerente.

![](_page_14_Picture_7.jpeg)

#### **Alcune regole**

• Layout: il layout deve essere logico e gli elementi posizionati in modo razionale.

- Uniformità e coerenza: utilizzare elementi ripetuti nelle pagine per aiutare a identificare il contenuto.
- Navigazione: prevedere pulsanti di navigazione facilmente identificabili.
- 
- 
- Usabilità: gli utenti devono trovare facilmente le informazioni. Se online, il portafoglio si deve caricare rapidamente.

• Collegamenti: i collegamenti devono essere disponibili e descritti chiaramente.

![](_page_15_Picture_5.jpeg)

![](_page_15_Picture_9.jpeg)

- Leggibilità: la formattazione dei testi deve assicurare una leggibilità adeguata.
- Contenuti multimediali: come possono essere utilizzati questi contenuti per migliorare il portfolio? Dovrebbero essere incorporati nella progettazione del portafoglio? O sarebbe meglio utilizzare link a contenuti esterni?
- Pianificare la struttura del portafoglio per consentire cambiamenti facili e aggiunte.
- Comporre e aggiornare costantemente la pagina dei Contatti.

![](_page_16_Picture_12.jpeg)

#### **Progetto**

- F.to A4 orizzontale
- Font: Myriad PRO
- Immagini/Illustrazioni
- Tema cromatico:
	- CELESTE POLVERE C30-M10-Y25-B0
	- OTTANIO C100-M30-Y50-B30
	- BEIGE C25-M30-Y45-B10
- OCRA C10-M45-Y85-B30 - VERDE OLIVA C55-M35-Y70-B25
- ARANCIONE C15-M75-Y80-B0

![](_page_17_Picture_8.jpeg)

#### **Menabò**

- Copertina
- Presentazione (chi sono, in prima persona)
- Elenco lavori
- Pagine dei lavori
- Contatti
- Quarta di copertina